#### Федеральное агентство связи

Федеральное государственное бюджетное образовательное учреждение высшего образования «Сибирский государственный университет телекоммуникаций и информатики»

(СибГУТИ)

Уральский технический институт связи и информатики (филиал) в г. Екатеринбурге (УрТИСИ СибГУТИ)

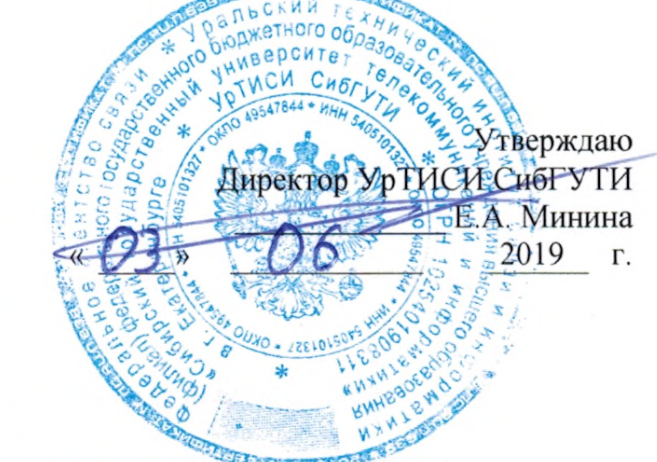

# РАБОЧАЯ ПРОГРАММА

по дисциплине «Нормативно-правовая база профессиональной деятельности» для основной профессиональной образовательной программы по направлению 11.03.02 «Инфокоммуникационные технологии и системы связи» направленность (профиль) - Технологии и системы оптической связи квалификация - бакалавр форма обучения - очная год начала подготовки (по учебному плану) - 2019

Екатеринбург 2019

#### Федеральное агентство связи

Федеральное государственное бюджетное образовательное учреждение высшего образования «Сибирский государственный университет телекоммуникаций и информатики» (СибГУТИ) Уральский технический институт связи и информатики (филиал) в г. Екатеринбурге (УрТИСИ СибГУТИ)

> Утверждаю Директор УрТИСИ СибГУТИ \_\_\_\_\_\_\_\_\_\_\_\_\_ Е.А. Минина « » 2019 г.

# **Р А Б О Ч А Я П Р О Г Р А М М А**

по дисциплине **«Нормативно-правовая база профессиональной деятельности»** для основной профессиональной образовательной программы по направлению 11.03.02 «Инфокоммуникационные технологии и системы связи» направленность (профиль) – Технологии и системы оптической связи квалификация – бакалавр форма обучения – очная год начала подготовки (по учебному плану) – 2019

Екатеринбург 2019

Рабочая программа дисциплины «Нормативно-правовая база профессиональной деятельности» составлена в соответствии с требованиями ФГОС ВО по направлению подготовки 11.03.02 «Инфокоммуникационные технологии и системы связи» и Положением об организации и осуществления в СибГУТИ образовательной деятельности по образовательным программам высшего образования - программам бакалавриата, программам специалитета, программам магистратуры.

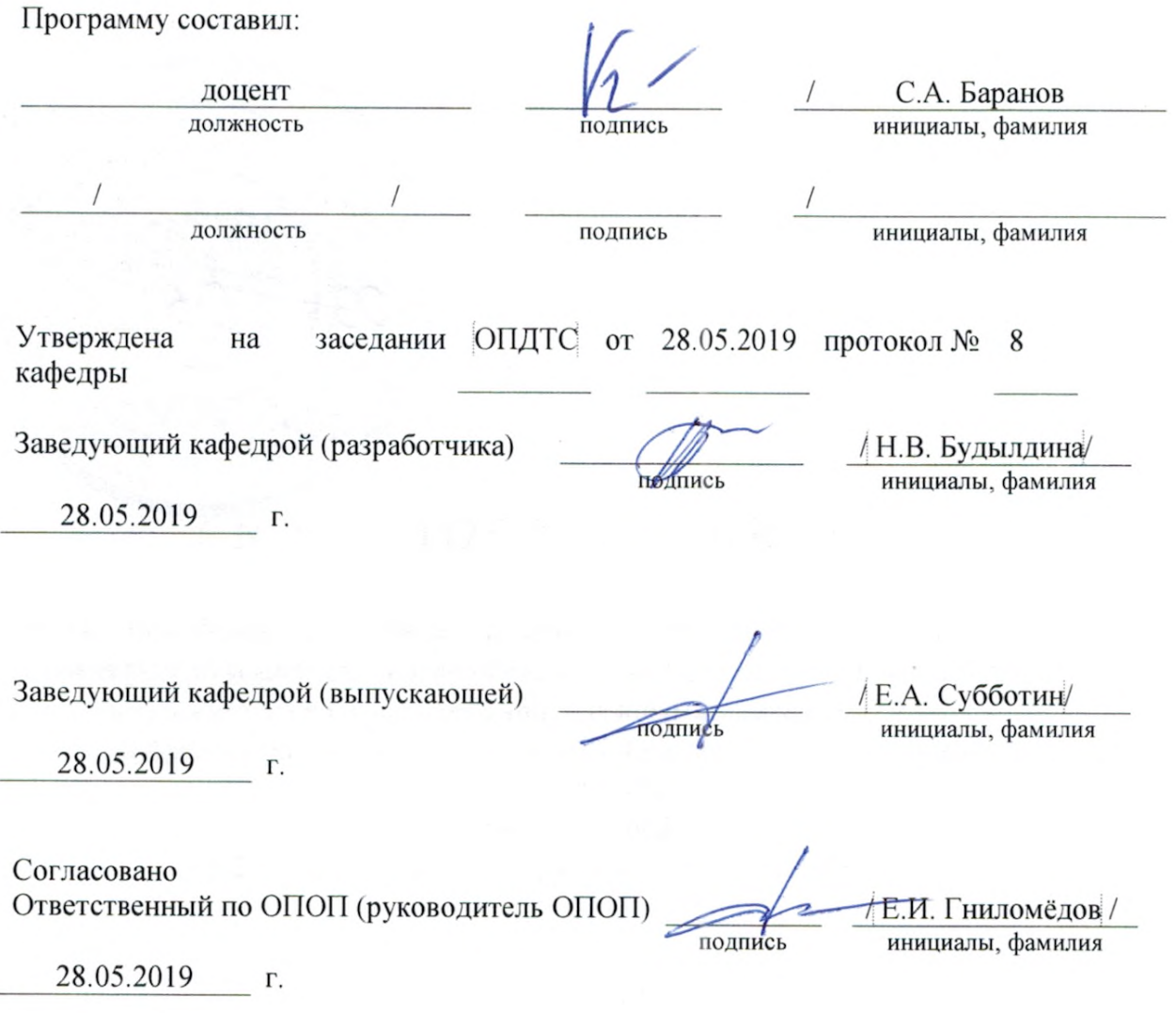

Основная и дополнительная литература, указанная в рабочей программе, имеется в наличии в библиотеке института и ЭБС.

Зав. библиотекой

/ С.Г. Торбенко инициалы, фамилия

подпись

Рабочая программа дисциплины «Нормативно-правовая база профессиональной деятельности» составлена в соответствии с требованиями ФГОС ВО по направлению подготовки 11.03.02 «Инфокоммуникационные технологии и системы связи» и Положением об организации и осуществления в СибГУТИ образовательной деятельности по образовательным программам высшего образования – программам бакалавриата, программам специалитета, программам магистратуры.

Программу составил:

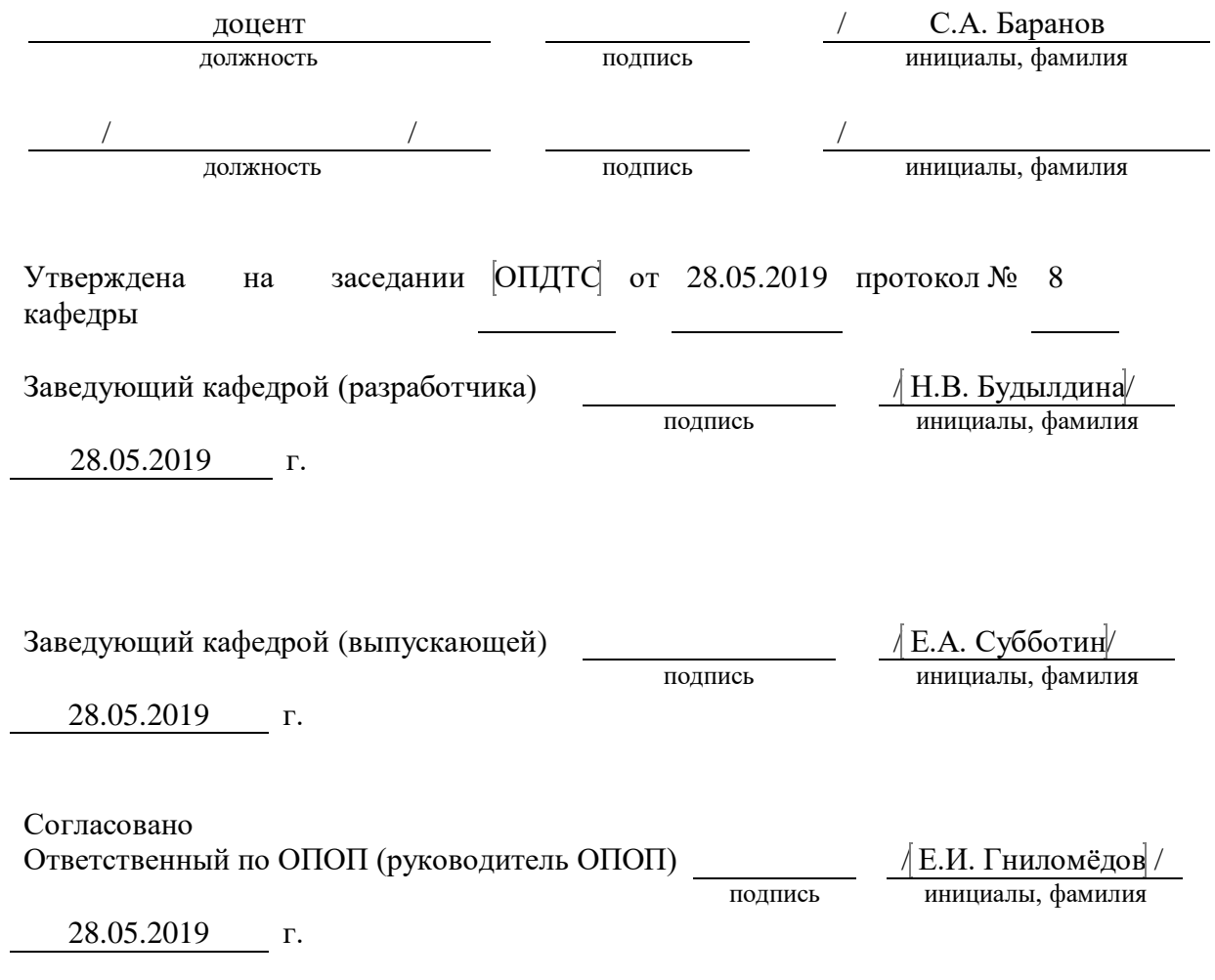

Основная и дополнительная литература, указанная в рабочей программe, имеется в наличии в библиотеке института и ЭБС.

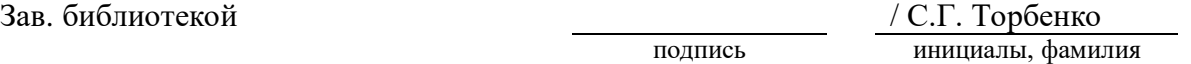

#### **1. МЕСТО ДИСЦИПЛИНЫ В СТРУКТУРЕ ОБРАЗОВАТЕЛЬНОЙ ПРОГРАММЫ**

Дисциплина относится к вариативной части учебного плана. Шифр дисциплины в учебном плане *– Б1.В.21.*

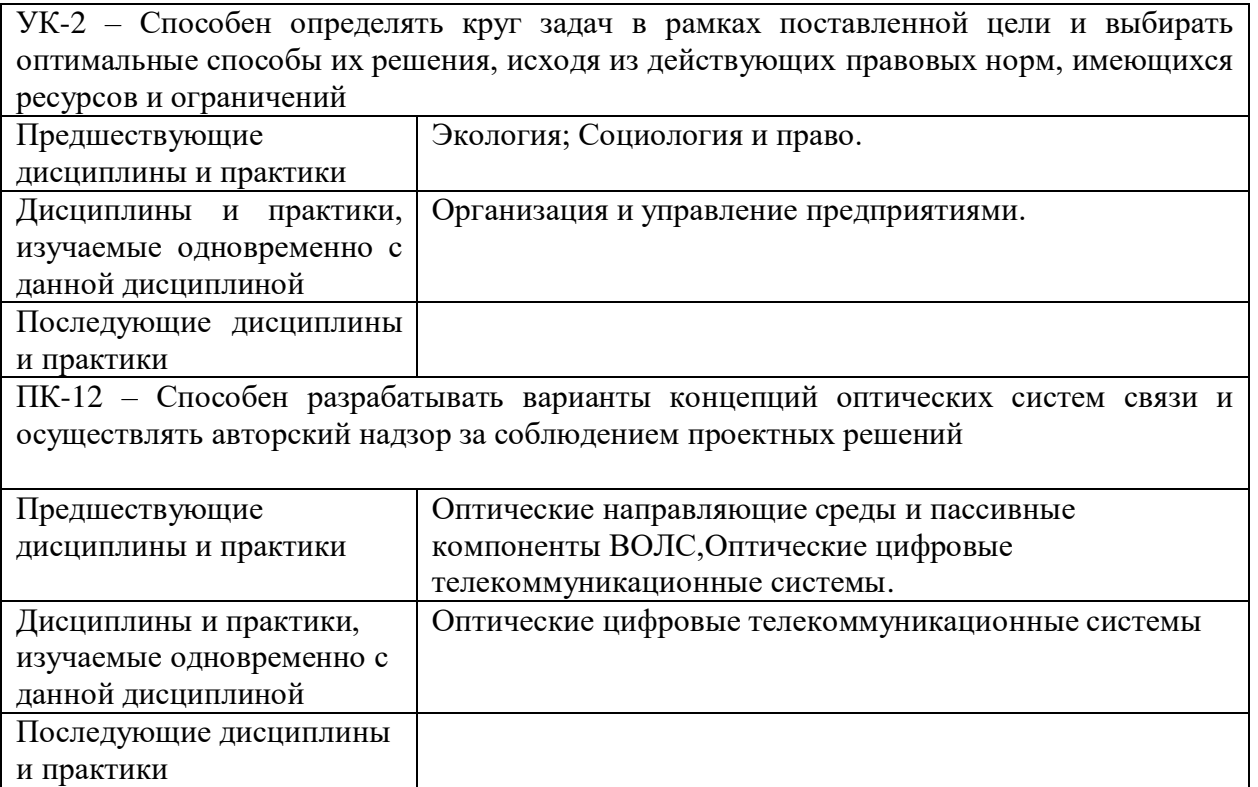

#### **2. ТРЕБОВАНИЯ К РЕЗУЛЬТАТАМ ОСВОЕНИЯ ДИСЦИПЛИНЫ**

В результате освоения дисциплины обучающийся должен демонстрировать освоение следующих компетенций по дескрипторам «знания, умения, владения», соответствующие тематическим разделам дисциплины, и применимые в их последующем обучении и профессиональной деятельности:

**УК-2** – Способен определять круг задач в рамках поставленной цели и выбирать оптимальные способы их решения, исходя из действующих правовых норм, имеющихся ресурсов и ограничений

#### *Знать*

-нормативно-правовые документы и структуру административных органов, регулирующих производственную деятельность предприятий связи.

#### *Уметь*

*-*учитывать в профессиональной деятельности требования действующих правовых норм и ограничений.

#### *Иметь навыки*

-взаимодействия с административными органами связи.

**ПК-12** – Способен разрабатывать варианты концепций оптических систем связи и осуществлять авторский надзор за соблюдением проектных решений

#### *Знать*

-методику проверки соответствия проектной документации нормативной базе;

-варианты концепций оптических систем связи и осуществлять авторский надзор за соблюдением проектных решений;

-требования к оптическим системам связи и объектам*.*

## *Уметь*

*-*проводить расчеты сетей, сооружений и средств с учетом нормативных требований ; -формировать требования к оптическим системам связи и объектам, подготавливать варианты концепций оптических систем связи и объектов.

## *Владеет*

.

*-* навыками разрабатывать варианты концепций оптических систем связи и осуществлять авторский надзор за соблюдением проектных решений.

# **3. ОБЪЁМ ДИСЦИПЛИНЫ**

## **3.1 Очная форма обучения**

Общая трудоемкость дисциплины, изучаемой в 7 семестре, составляет 4 зачетных единицы.

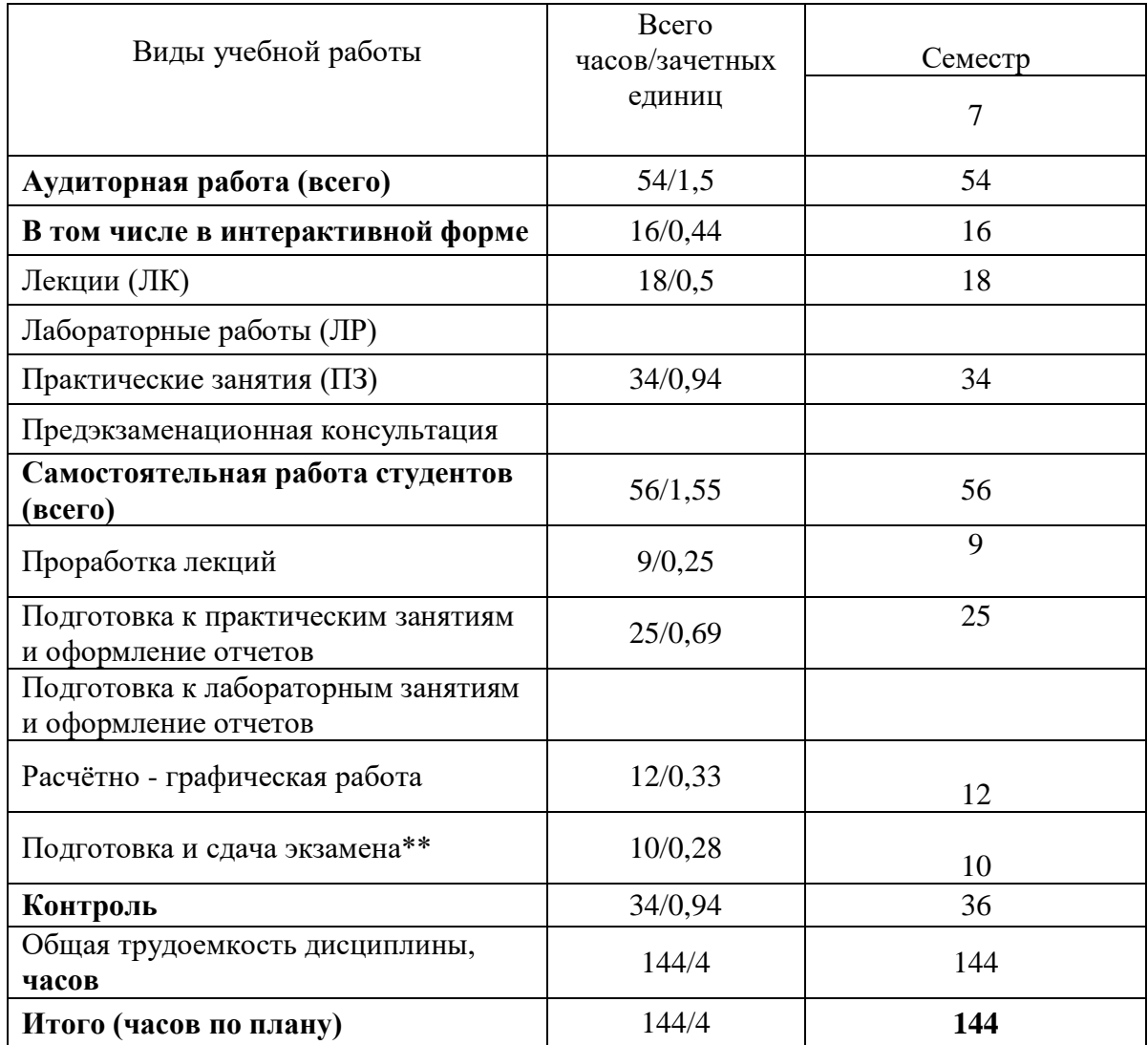

**Одна зачетная единица (ЗЕ) эквивалентна 36 часам.**

**\*\* Оставить нужное**

# **4. СОДЕРЖАНИЕ ДИСЦИПЛИНЫ ПО ВИДАМ УЧЕБНЫХ ЗАНЯТИЙ**

## **4.1 Содержание лекционных занятий**

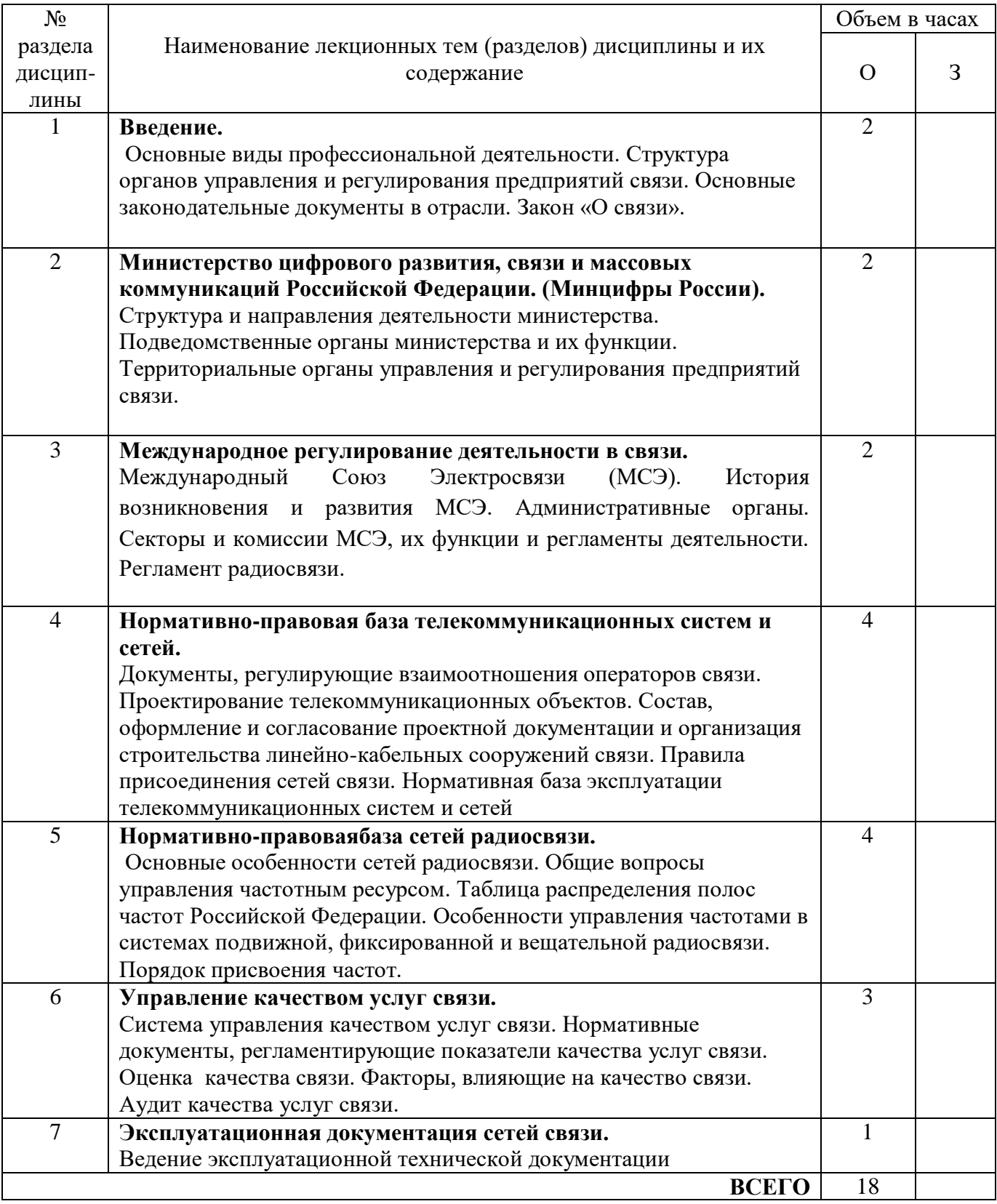

#### **4.2 Содержание практических занятий**

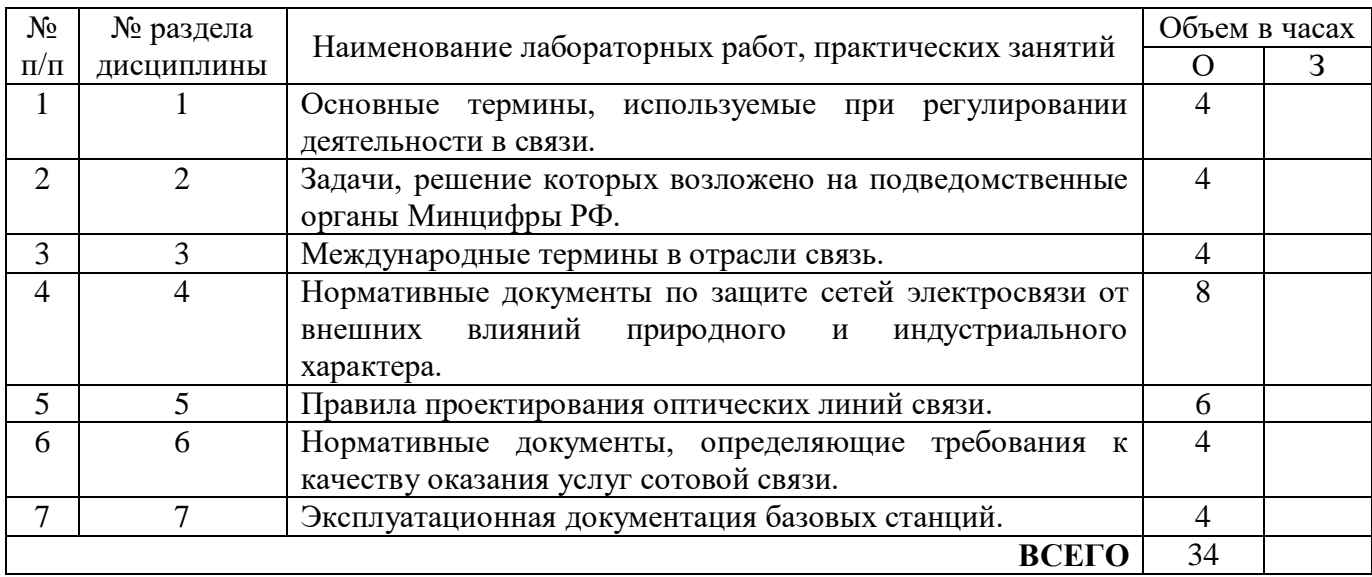

#### **4.3 Содержание лабораторных занятий – не предусмотрены.**

# **5. ПЕРЕЧЕНЬ ИННОВАЦИОННЫХ ФОРМ УЧЕБНЫХ ЗАНЯТИЙ<sup>1</sup>**

*Преподавание дисциплины базируется на результатах научных исследований, проводимых УрТИСИ СибГУТИ, в том числе с учетом региональных особенностей профессиональной деятельности выпускников и потребностей работодателей.*

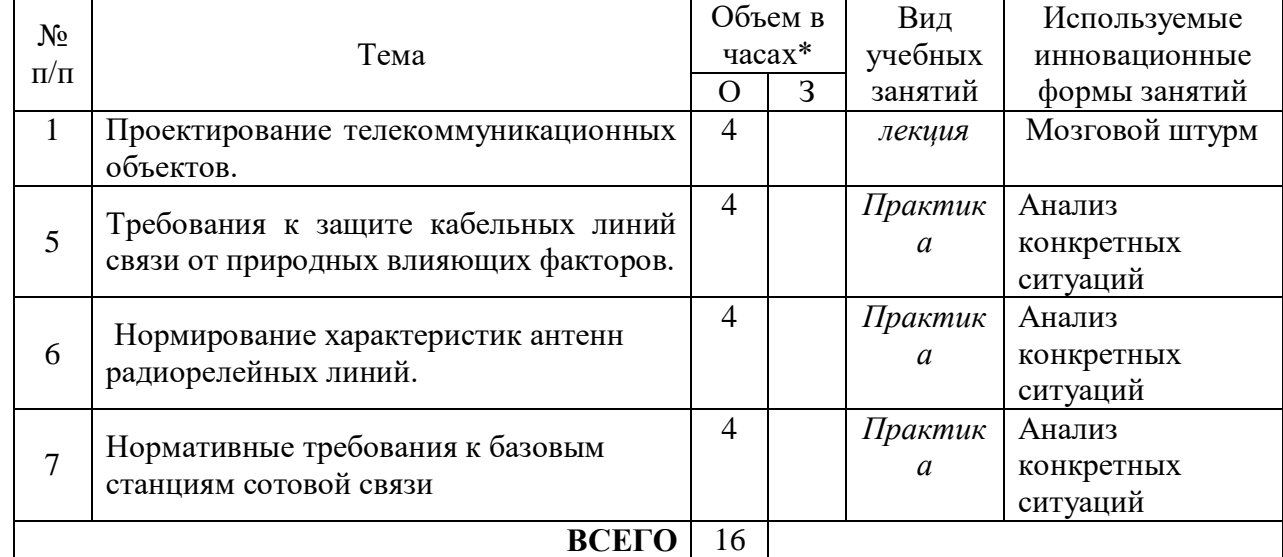

\* Не меньше интерактивных часов

 1 Учесть развитие у обучающихся навыков командной работы, межличностной коммуникации, принятия решений, лидерских качеств (включая проведение интерактивных лекций, групповых дискуссий, ролевых игр, тренингов, анализ ситуаций и имитационных моделей).

## **6 УЧЕБНО-МЕТОДИЧЕСКОЕ И ИНФОРМАЦИОННОЕ ОБЕСПЕЧЕНИЕ ПО ДИСЦИПЛИНЕ**

## **6.1 Список основной литературы**

1. Федеральный закон Российской Федерации «О связи» от 7 июля 2003г.

2. Официальный интернет- ресурс Министерства цифрового развития, связи и массовых коммуникаций Российской Федерации (Минцифры РФ).

3. Устав Международного союза электросвязи (с изменениями на 6 ноября 1998 года).

## **6.2 Список дополнительной литературы**

1. Таблица распределения полос радиочастот между радиослужбами Российской Федерации (в ред. Постановления Правительства РФ от 18 сентября 2019г.)

## **6.3 Информационное обеспечение** (в т.ч. интернет- ресурсы).

1.Полнотекстовая база данных учебных и методических пособий СибГУТИ. [http://ellib.sibsutis.ru/cgi-bin/irbis64r\\_12/cgiirbis\\_64.exe?LNG=](http://ellib.sibsutis.ru/cgi-bin/irbis64r_12/cgiirbis_64.exe?LNG=%20&C21COM=F&I21DBN=ELLIB&P21DBN=ELLIB&S21FMT=&S21ALL=&Z21ID=&S21CNR) 

[&C21COM=F&I21DBN=ELLIB&P21DBN=ELLIB&S21FMT=&S21ALL=&Z21ID=&S21CNR=](http://ellib.sibsutis.ru/cgi-bin/irbis64r_12/cgiirbis_64.exe?LNG=%20&C21COM=F&I21DBN=ELLIB&P21DBN=ELLIB&S21FMT=&S21ALL=&Z21ID=&S21CNR) СибГУТИг. Новосибирск. Доступ по логину-паролю.

2.Научная электронная библиотека (НЭБ) elibrary http://www.elibrary.ru

ООО «Научная Электронная библиотека» г. Москва. Лицензионное соглашение №6527 от 27.09.2010 свободный доступ (необходимо пройти регистрацию).

3.Электронная библиотека Российского фонда фундаментальных исследований (РФФИ) http://www.rfbr.ru/rffi/ru/library. Свободный доступ.

4.Сектор стандартизации электросвязи (МСЭ-T), [http://www.itu.int/rec/T-REC-G.](http://www.itu.int/rec/T-REC-G) Свободный доступ.

# **7 МАТЕРИАЛЬНО-ТЕХНИЧЕСКОЕ ОБЕСПЕЧЕНИЕ ДИСЦИПЛИНЫ И ТРЕБУЕМОЕ ПРОГРАММНОЕ ОБЕСПЕЧЕНИЕ**

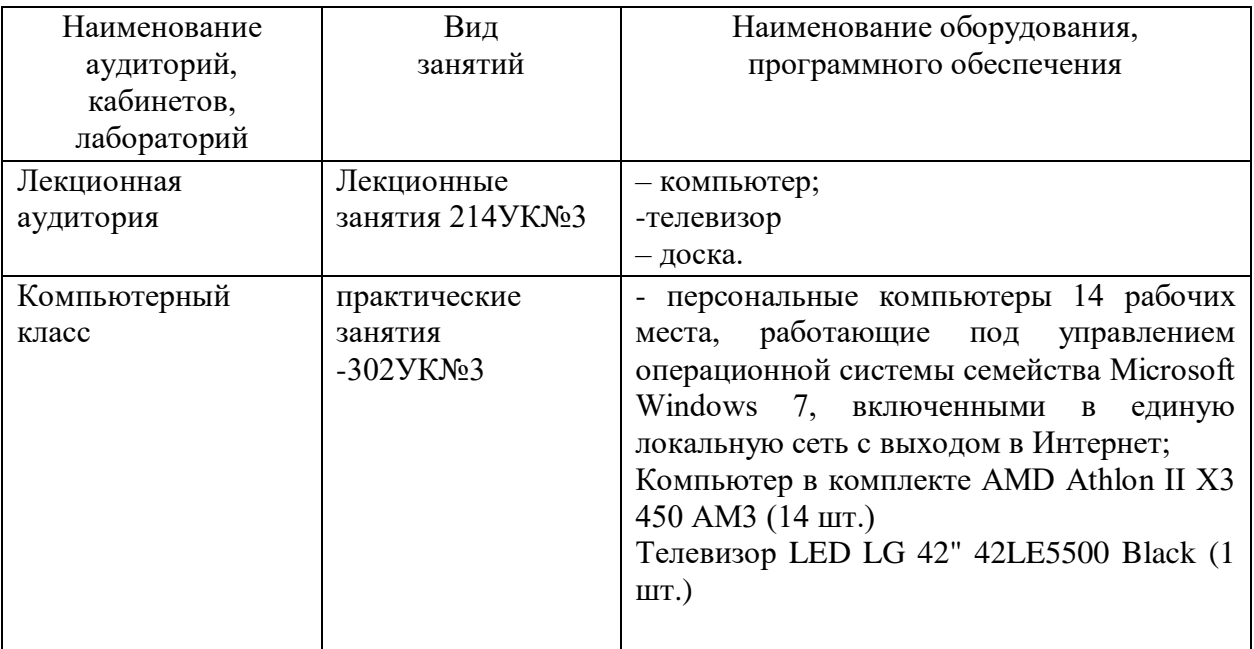

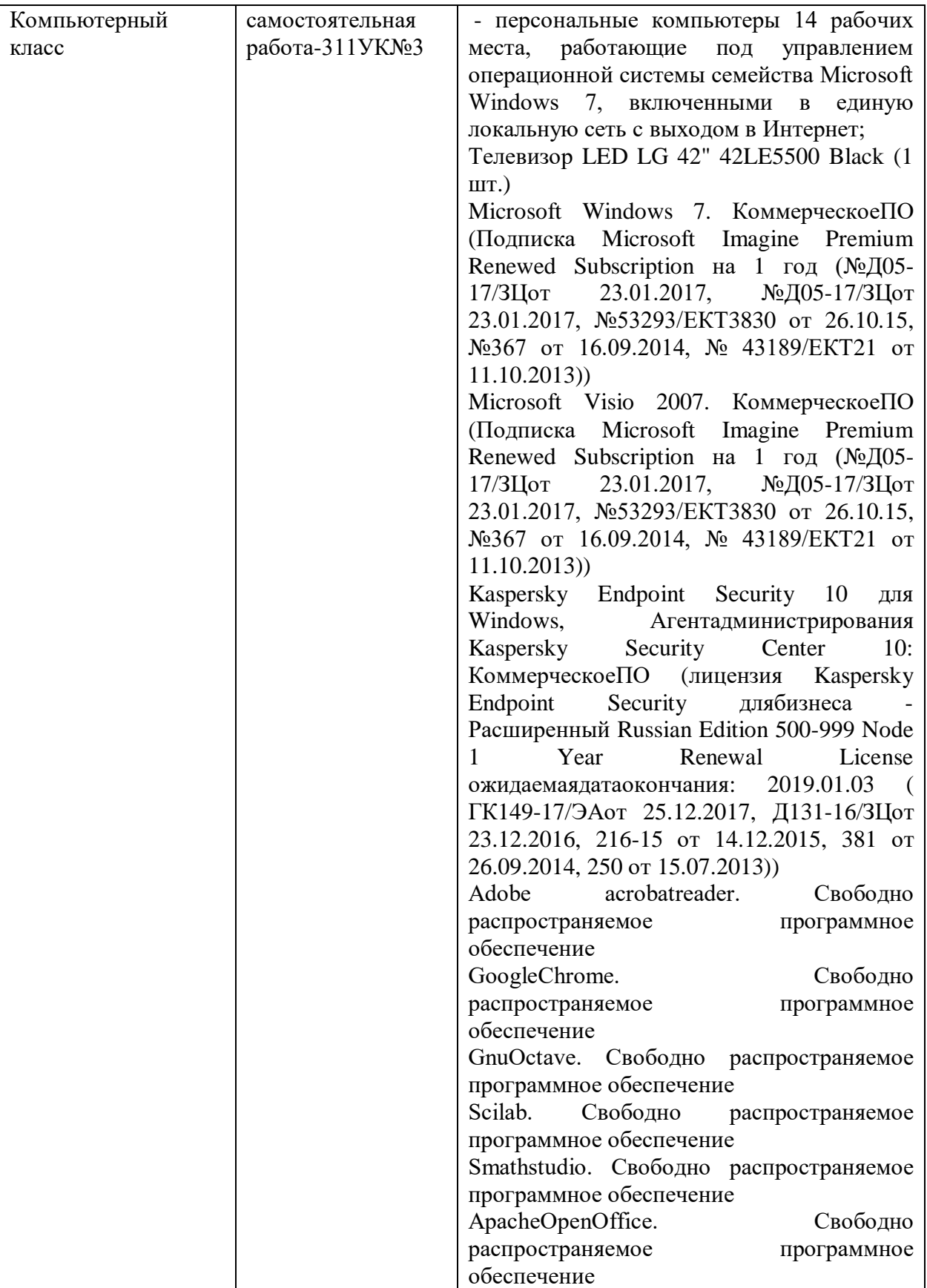

## **8 МЕТОДИЧЕСКИЕ УКАЗАНИЯ ДЛЯ ОБУЧАЮЩИХСЯ ПО ОСВОЕНИЮ ДИСЦИПЛИНЫ<sup>2</sup>**

#### **8.1 Подготовка к лекционным, практическим и лабораторным занятиям**

На лекциях необходимо вести конспектирование учебного материала, обращать внимание на категории, формулировки, раскрывающие содержание научных явлений и процессов, научные выводы и практические рекомендации.

Конспектирование лекций – сложный вид аудиторной работы, предполагающий интенсивную умственную деятельность студента. Целесообразно сначала понять основную мысль, излагаемую лектором, а затем записать ее. Желательно оставлять поля, на которых при самостоятельной работе с конспектом можно сделать дополнительные записи и отметить непонятные вопросы.

Конспект лекции лучше подразделять на пункты в соответствии с вопросами плана лекции, предложенными преподавателем. Следует обращать внимание на акценты, выводы, которые делает лектор, отмечая наиболее важные моменты в лекционном материале.

Во время лекции можно задавать преподавателю уточняющие вопросы с целью освоения теоретических положений, разрешения спорных вопросов.

Подготовку к лабораторной работе необходимо начать с ознакомления плана и подбора рекомендуемой литературы.

Целью лабораторных работ является углубление и закрепление теоретических знаний, полученных студентами на лекциях и в процессе самостоятельного изучения учебного материала, а, следовательно, формирование у них определенных умений и навыков.

В рамках этих занятий студенты осваивают конкретные методы изучения дисциплины, обучаются экспериментальным способам анализа, умению работать с приборами и современным оборудованием. Лабораторные занятия дают наглядное представление об изучаемых явлениях и процессах, студенты осваивают постановку и ведение эксперимента, учатся умению наблюдать, оценивать полученные результаты, делать выводы и обобщения.

#### **8.2 Самостоятельная работа студентов**

Успешное освоение компетенций, формируемых данной учебной дисциплиной, предполагает оптимальное использование времени самостоятельной работы.

Подготовка к лекционным занятиям включает выполнение всех видов заданий, рекомендованных к каждой лекции, т. е. задания выполняются еще до лекционного занятия по соответствующей теме. Целесообразно дорабатывать свой конспект лекции, делая в нем соответствующие записи из литературы, рекомендованной преподавателем и предусмотренной учебной программой.

Все задания к практическим занятиям, а также задания, вынесенные на самостоятельную работу, рекомендуется выполнять непосредственно после соответствующей темы лекционного курса, что способствует лучшему усвоению материала, позволяет своевременно выявить и устранить «пробелы» в знаниях, систематизировать ранее пройденный материал, на его основе приступить к получению новых знаний и овладению навыками.

Самостоятельная работа во внеаудиторное время состоит из:

- повторения лекционного материала;
- подготовки к практическим занятиям и лабораторным работам;
- изучения учебно-методической и научной литературы;
- изучения нормативно-правовых актов;

<u>.</u>

- решения задач, выданных на практических занятиях;
- подготовки к контрольным работам, тестированию и т. д.;
- подготовки к семинарам устных докладов (сообщений);
- выполнения контрольных работ по заданию преподавателя;
- выполнения расчетно-грфической работы, предусмотренных учебным планом;

<sup>2</sup> Целью методических указаний является обеспечение обучающимся оптимальной организации процесса изучения дисциплины.

- проведение самоконтроля путем ответов на вопросы текущего контроля знаний, решения представленных в учебно-методических материалах дисциплины задач, тестов, написания рефератов и эссе по отдельным вопросам изучаемой темы.

Наиболее важным моментом самостоятельной работы является выполнение расчетнографической работы. Теоретическая часть расчетно-графической работы выполняется по установленным темам с использованием практических материалов, полученных при прохождении практики.

#### **8.3 Подготовка к промежуточной аттестации**

При подготовке к промежуточной аттестации необходимо:

- внимательно изучить перечень вопросов и определить, в каких источниках находятся сведения, необходимые для ответа на них;

- внимательно прочитать рекомендуемую литературу;

- составить краткие конспекты ответов (планы ответов).

Промежуточный контроль достижения результатов обучения по дисциплине проводится в следующих формах:

- экзамен;

Для проведения текущего контроля и промежуточной аттестации используются оценочные средства, описание которых приведено в Приложении 1 и на сайте (*[http://www.aup.uisi.ru](http://www.aup.uisi.ru/)*.).